#### expect-lite Automation for the rest of us

by Craig Miller

2010 Linux Symposium

# Agenda

- What is expect-lite
- Introduction
- Installation in 60 seconds
- IDE
- Demo 1 Install & Instant Script
- Self Running scripts
- Example Script/Demo 2

#### What is expect-lite

- A script written in Don Libe's Expect
- Very portable
	- Runs everywhere Expect does
- Keep it Simple
	- > to send
	- < to expect
- Plays well with Bash

### Introduction: Example 1

- Checking an IP Address >ifconfig <192\.168\.1\.1
- Or

>ifconfig <192\.168\.1\.[0-9]+

### Intro: Automatic Remote Login

- Designed for server farm
- Modes of operation
	- Local or none
	- Loopback
	- Remote Host
		- telnet, ssh, ssh with keys

localhost

remote host

#### Intro: Variables & Constants

- All variables begin with \$
	- assignment \$IP=192.168.1.1
	- use >telnet \$IP
- Constants are parameters passed on the command line at invocation
	- Are immutable override existing variable values
	- Allows changing script behaviour

## Introduction: Example 2

- Setting an IP Address in a script \$IP=192.168.1.1
	- >ifconfig eth0 \$IP
- Setting a Constant on the command line example2.elt IP=172.30.1.1
- Constants override the variable

#### Intro: Plays well with Bash

- Passes unknown \$var to bash
- Supports bash loops
	- $-$  for i in  $\{1..5\}$  { echo \$i;}
- Can Mix Variables (expect-lite & bash)
	- \$start=1
	- \$end=5
	- $-$  >for i in {\$start..\$end} { echo \$i;}

# Intro: Other commands

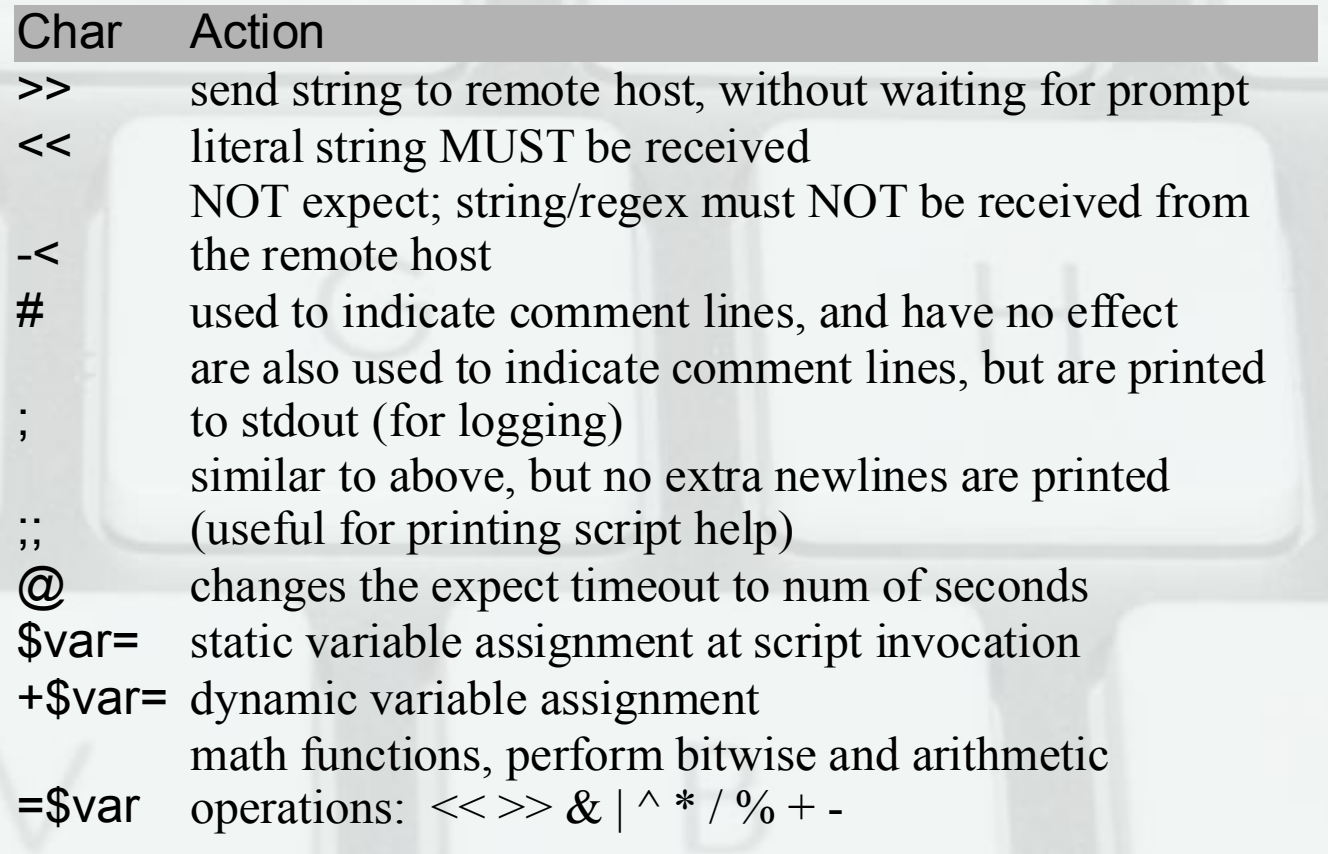

# Intro: Other commands (cont)

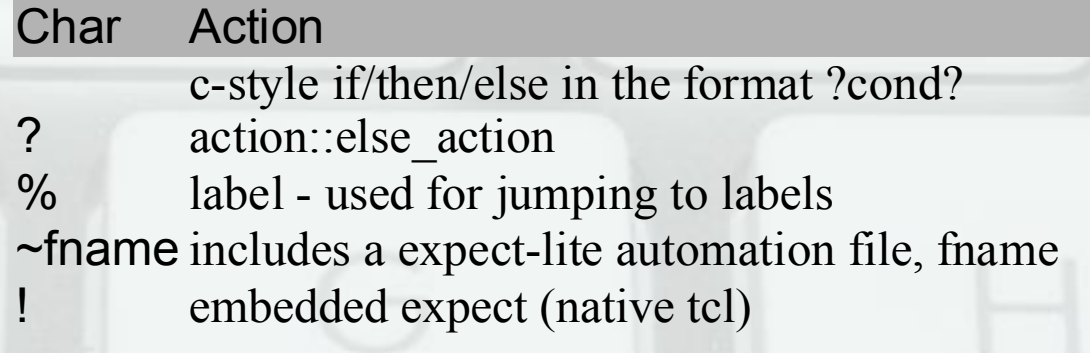

## Integrated Debugger (IDE)

- Breakpoint = \*INTERACT
- See Variables with \*SHOW VARS
- Assign Variables with \$var=value
- Control logging levels: \*INFO, \*WARN

# Integrated Debugger (IDE) cont.

- Instant-Interact, creates breakpoint on the fly
	- Requires package TclX
- All IDE functions available
- Auto Pass Feature

#### 60 second install: expect-lite

- Requisits: Expect, openssh-server, tclx
- Download expect-lite from:

– <http://expect-lite.sf.net/>

- tar xvzf package
- Run ./expect-lite

# Demo<sub>1</sub>

- Take a minute and install expect-lite
- Capture some text and turn it into a Script – exploring /proc

## **Applications**

- Managing Temporary files >echo tfile\_\$RANDOM +\$temp\_file=\n(tfile\_[0-9]+)
- Packet Testing
	- Crafting packets with Scapy & capturing with tcpdump
- Verifying CLI based menus

# Self Running

- A script inside a script
	- A bash script at the top of the script
	- Calls itself as a c=parameter to expect-lite
	- Afterwards, returns return code to caller

# Example Script

#### • Web client & server identification

## Demo 2

• Running the Example Script

## **Conclusion**

- Easy to Use, Very Portable, Executables
- Advanced Features: Variables, Constants, Conditionals, Regex Evaluation, Multiple Sessions
- Easy to Debug with IDE

– Set Breakpoints, assign variables

• Automation for the rest of us!

#### Questions?

#### http://expect-lite.sf.net/ [cvmiller@users.sourceforge.net](mailto:cvmiller@users.sourceforge.net)

This Presentation: http://expect-lite.sf.net/ols/